**Табличные процессоры. Табличный процессор Microsoft Excel**

### **Электронные таблицы**

Решение ряда экономических и технических задач часто приводит к обработке прямоугольных таблиц данных разных типов (текстовых, числовых).

Применение средств алгоритмических языков высокого уровня оказалось во многих случаях не эффективно.

Текстовые процессоры дают возможность ведения и форматирования таблиц, но они плохо приспособлены для вычислений.

 Выше указанные причины вызвали появление программ, называемых **электронными таблицами**, объединяющими в себе возможности:

- текстовых процессоров по созданию и форматированию таблиц;
- математической обработки табличных данных;
- визуализации результатов в форме таблиц, диаграмм, графиков.
- *Электронная таблица* **(ЭТ)** компьютерный эквивалент обычной таблицы, в клетках (ячейках) которой записаны данные различных типов:
- текст;
- даты;
- формулы;
	- числа.

Первая программа, реализующая концепцию электронных таблиц, VisiCalk была разработана Д. Бриклиным и Б. Фрестоном в 1979 г. По этой концепции основной формат электронной табли-цы – это экран дисплея с сеткой, разде-ляющей его на столбцы и строки, обоз-наченные буквами латинского алфави-та и цифрами.

Примерами программ электронных таблиц являются SuperCalc, QutroPro,

В состав программных продуктов этого вида входят:

- *калькуляционный (вычислительный модуль) модуль*, с помощью которого происходит обработка данных (текстовых или числовых) в таблицах;
- *модуль программ для создания презентационной графики*, который позволяет на основе числовых данных, полученных с помощью калькуляционного модуля, создать диаграммы различных типов;
- *модуль базы данных*, реализующий доступ к внешним базам данных.

Электронные таблицы можно использовать для решения задач учёта, составления бланков, планирования производства, расчёта налогов, заработной платы, учёта кадров и др.

Благодаря мощным математическим функциям, имеющимся в электронных таблицах, с их помощью можно решать множество задач в области естествен-ных и технических задач.

Именно для проведения расчетов данных, представленных в табличной форме, были разработаны пакеты прикладных программ, получивших название "табличный процессор".

*Табличные процессоры* – это специальный комплекс программ для управления электронной таблицей.

# **Функциональные возможности табличных процессоров**

#### Использование табличных процессоров целесообразно в тех случаях, когда:

- числа, с которыми требуется работать при решении поставленной задачи, можно расположить в виде таблицы, т.е. в строках и графах;
- числа в одной строке или графе связаны с числами в других строках или графах и предполагается использование математических вычислений над данными таблицы;
- предполагается статистическая обработка данных;
- возможно частое изменение информации;
- отслеживается большое число показателей;
- предполагается изготовление нужного числа копий табличных документов.
- Табличные процессоры относятся к диалоговым системам, построенным по принципу меню: из списка возможных действий пользователь выбирает то, что ему необходимо. Табличные процессоры обеспечи-
- вают:
- ввод, хранение и корректировку большого количества данных;
- автоматическое обновление результатов вычислений при изменении исходных данных;
- наглядность и естественную форму документов, представляемых пользователю на экране.

На сегодняшний день по данным статистики лидером среди программного обеспечения данного типа является табличный процессор Excel фирмы Microsoft (его используют более 80 % пользователей во всем мире).

- К основным возможностям табличного процессора Excel относятся:
- быстрое построение, корректировка, сохранение таблиц;
- использование стандартных функций для проведения расчетов в таблицах;
- защита табличных данных;
- построение по табличным данным двух- и трехмерных графиков и диаграмм, содержащих разнообразные
- инструменты для редактирования графиков и диаграмм, включая средства для создания смешанных двухмерных графиков;
- поддержка **OLE-технологии** и **технологии drag-and-drop**;
- работа со связанными таблицами;
- работа с таблицей как с базой данных;
- одновременная работа с несколькими книгами.
- возможность обработки таких типов данных, как числа, даты, формулы;
- быстрое построение таблиц любой формы одноразового и многоразового пользования и сохранение на магнитном носителе в виде отдельного файла последующим чтением;

Кроме того, Excel обеспечивает:

- возможность корректировки уже созданной таблицы (перемещение строк и столбцов, их копирование, удаление и т.д.);
	- возможность выбора цветового оформления таблицы, а также различных шрифтов и стилей, включая автоформатирование;
- поддержку работы в сети.
- автоматизированную обработку таблиц с помощью макрокоманд, а также модулей на встроенном языке программирования Visual Basic for Appli-cation;
- наличие механизма мастеров, которые позволяют автоматизировать выполнение операций (например, мастер диаграмм или мастер функций);

## **Интерфейс и основные понятия табличного процессора Microsoft Excel**

- В табличном процессоре Excel информация хранится в виде рабочей книги, содержащей 256 листов, расположен-ных в произвольном порядке, следую-щих типов:
- рабочий лист;
- лист с диаграммой;
- лист макросов.

#### Основными понятиями табличного процессора Excel являются:

#### *– документ EXCEL* – это файл с произвольным именем и расширением \*.xls.(Книга.xls)

 *лист* – это рабочая область для выполнения вычислений. Количество рабочих листов от 1 до 256, каждый имеет своё уникальное имя. Рабочий лист представляет собой таблицу, в которой содержится 256 столбцов и 65536 строк. Строки нумеруются числами (от 1 до 65536), столбцы – латинскими буквами A, B, C, …, Y, Z, AA, AB, AC, …, AZ, BA, …, IV;

- *ячейка* область, определяемая пересечением столбца и строки электронной таблицы (ЭТ);
	- *текущая (активная) ячейка* ячейка ЭТ, в которой в данный момент находится курсор;
	- *адрес ячейки* определяется названием (номером) *столбца* и номером *строки*, например D4;
- *блок ячеек (диапазон)* группа смежных ячеек, определяемая адресом верхней левой и нижней правой ячеек в прямоугольнике, образуемом блоком, например *D4:F13*;
- *ссылка* указывает на ячейку или диапазон ячеек листа, которые требуется использовать в формуле;
- *абсолютная ссылка* ссылка, не изменяющаяся при копировании формулы в другую ячейку (*\$D\$3*);
- *относительная ссылка* ссылка, автоматически изменяющаяся при копировании в соответствии с положением формулы;

*– формула* – конструкция, начинающаяся со знака "=", состоящая из ма-тематических операторов, значений, ссылок на ячейки и имен функций, при этом результатом выполнения формулы является некоторое новое значение (*=A1+\$D\$2*) (=*6+3*).

$$
\left|e^{x-1}-x^3-x=0\right|
$$

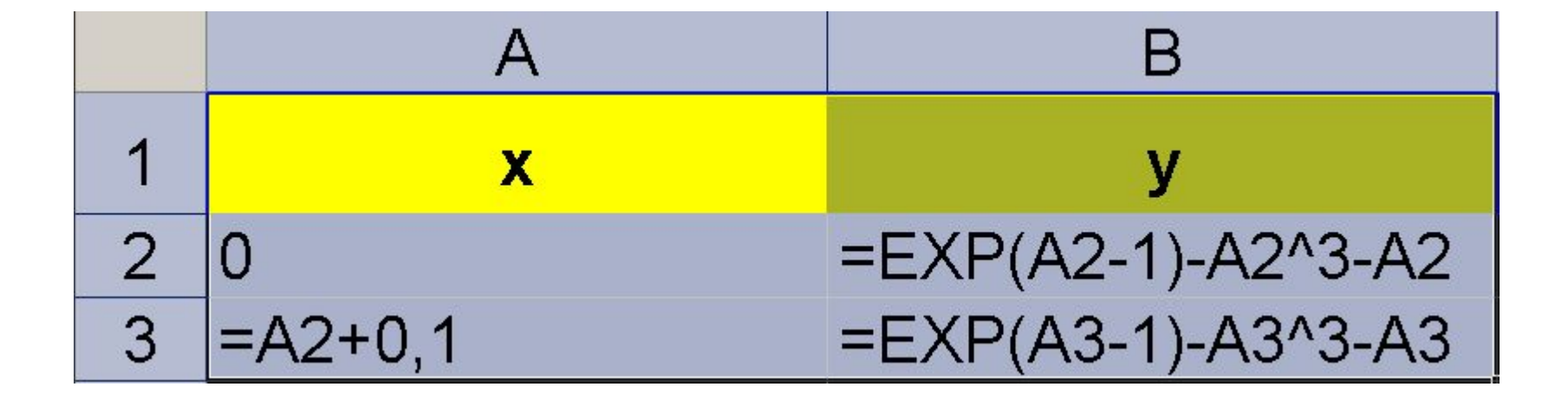

- − статистические средней арифметической и определения количества всех значений в заданном диапазоне клеток (*СРЗНАЧ*(A1:A10));
- − логические (*ЕСЛИ, И, ИЛИ, НЕ* );
- произведения, извлечения квадратного корня, логарифмическую и т.д.;
- включая функции суммирования,

− математические, тригонометрические,

**Основные типы функций**:

## 1) **для формул при вычислениях**:

2) **текстовые функции**, позволяющие отработать некоторым образом текстовые значения клеток, например, отразить только первые три символа текстовой строки;

# 4) **функции даты и времени**.

процентов и т.д.;

чины амортизации, величины платежей за инвестиции, начисление

ций, таких как определение вели-

3) **финансовые функции** для выполнения основных финансовых опера-

**КОРЕНЬ(число)** – квадратный корень **ОКРУГЛ( число; разряд)** – округляет до определенного количества знаков после запятой;

**СУММ(диапазон)** – суммирует значение указанного диапазона;

**СРЗНАЧ(диапазон)** – вычисляет среднее (арифметическое) своих аргументов;

## **ПИ()** – число *π=3,14*;

- **EXP(ячейка)** число *e x* ;
- **МОПРЕД(диапазон)** определитель матрицы;
- **МОБР(диапазон)** обратная матрица; **МУМНОЖ(диапазон1;диапазон2)** – умножение матриц.

**Надстройки Excel:** *Пакет анализа.* Обеспечивает дополнительные возможности анализа наборов данных. *Мастер суммирования.* Позволяет автоматизировать создание формул для суммирования данных в столбце таблицы и использовать частичные суммы.

*Мастер подстановок.* Автоматизирует создание формулы для поиска данных в таблице по названию столбца и строки и использовать поиск с параметром. *Поиск решения.* Используется для решения задач оптимизации. *Подбор параметров.* Используется для решения алгебраических уравнений.

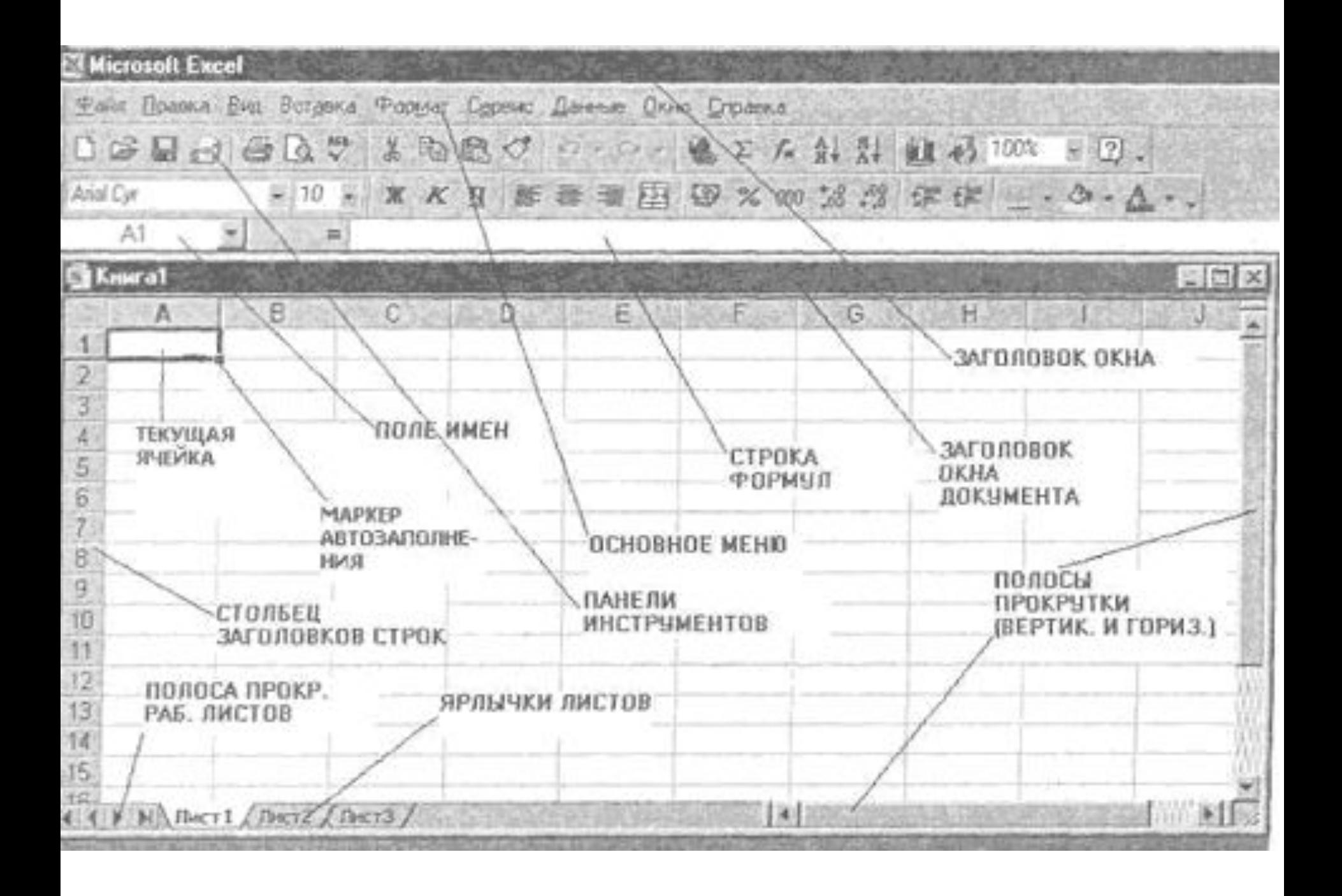

#### **Сообщения об ошибках**

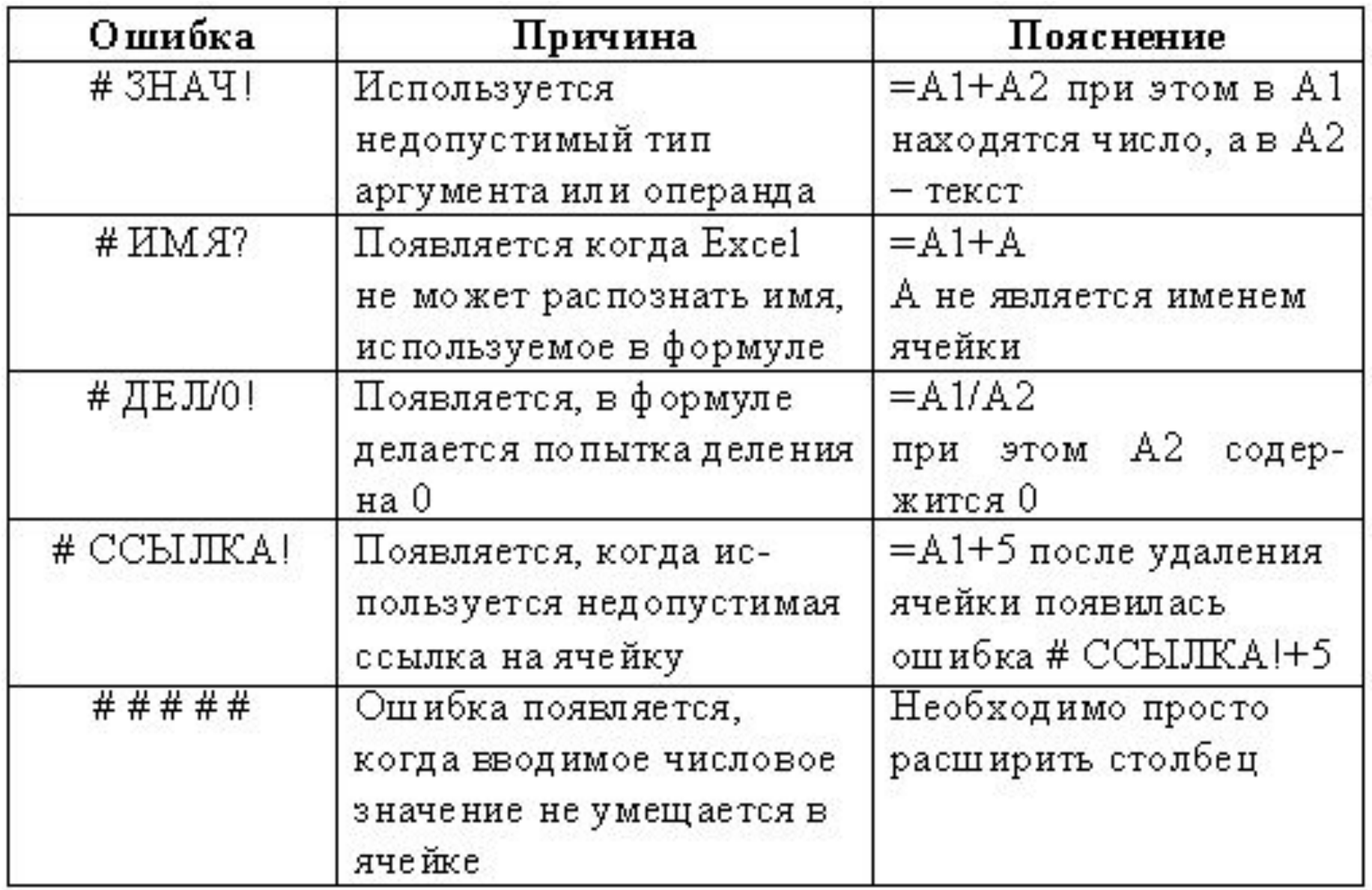